## Fichier:Sac en découpe lazer et impression 3D 20171213 120831.jpg

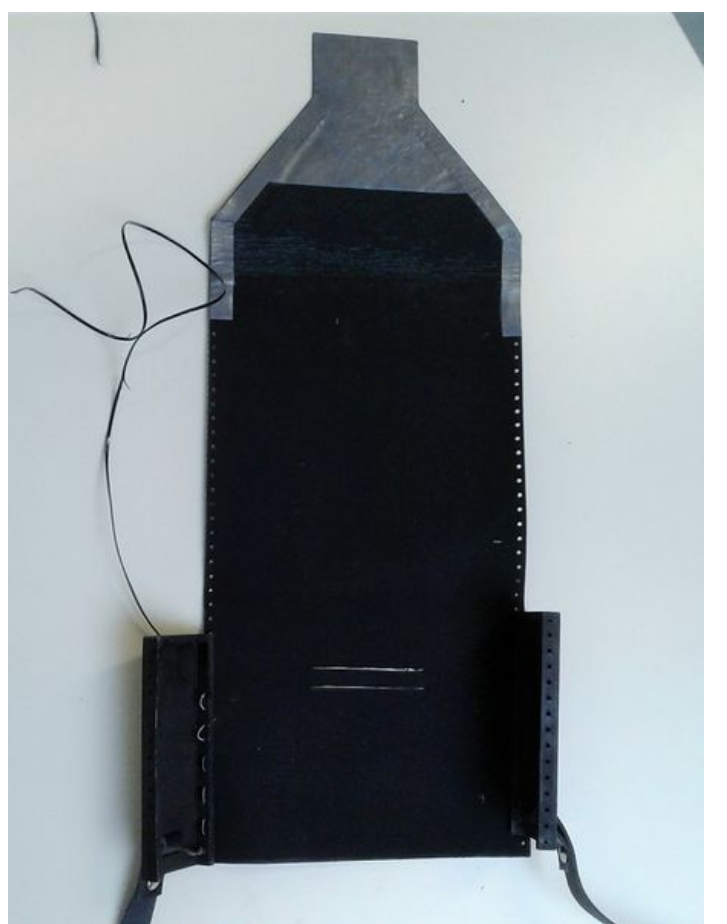

Taille de cet aperçu :455 × 599 [pixels](https://wikifab.org/images/thumb/a/ab/Sac_en_d%25C3%25A9coupe_lazer_et_impression_3D_20171213_120831.jpg/455px-Sac_en_d%25C3%25A9coupe_lazer_et_impression_3D_20171213_120831.jpg). Fichier [d'origine](https://wikifab.org/images/a/ab/Sac_en_d%25C3%25A9coupe_lazer_et_impression_3D_20171213_120831.jpg) (1 458 × 1 920 pixels, taille du fichier : 306 Kio, type MIME : image/jpeg) Fichier téléversé avec MsUpload on [Sac\\_en\\_découpe\\_lazer\\_et\\_impression\\_3D](https://wikifab.org/wiki/Sac_en_d%25C3%25A9coupe_lazer_et_impression_3D)

## Historique du fichier

Cliquer sur une date et heure pour voir le fichier tel qu'il était à ce moment-là.

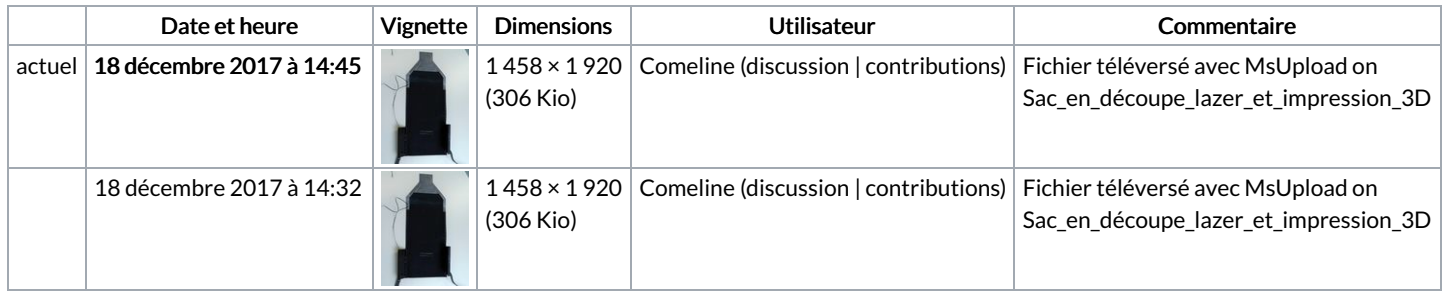

Vous ne pouvez pas remplacer ce fichier.

## Utilisation du fichier

La page suivante utilise ce fichier :

Sac en découpe laser et [impression](https://wikifab.org/wiki/Sac_en_d%25C3%25A9coupe_laser_et_impression_3D) 3D

## Métadonnées

Ce fichier contient des informations supplémentaires, probablement ajoutées par l'appareil photo numérique ou le numériseur utilisé pour le créer. Si le fichier a été modifié depuis son état original, certains détails peuvent ne pas refléter entièrement l'image modifiée.

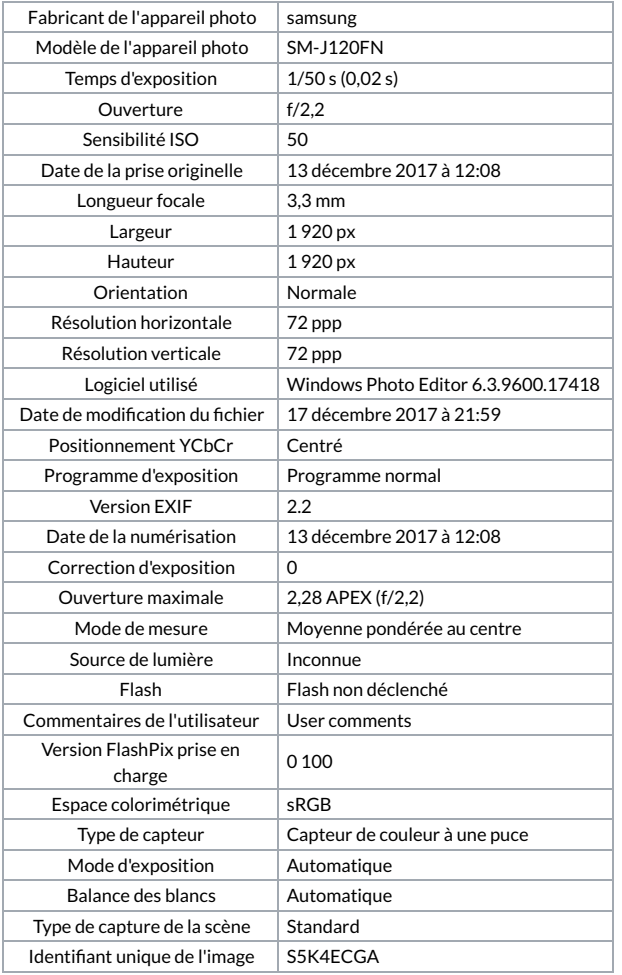